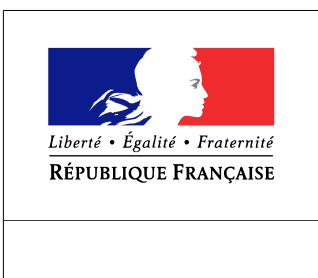

SEINE-MARITIME

**RECUEIL DES ACTES** ADMINISTRATIFS SPÉCIAL  $N^{\circ}76 - 2016 - 92$ 

PUBLIÉ LE 13 AOÛT 2016

## Sommaire

## Préfecture de la Seine-Maritime - Secrétariat général

76-2016-08-13-001 - Arrêté départemental n° 1308-2016-SNC portant interdiction du débarquement, transport, expédition, stockage, de la commercialisation et mise à la consommation humaine des pétoncles blancs -rect stat 27E7,28E7 et 29E7 (5 pages)

Page 3